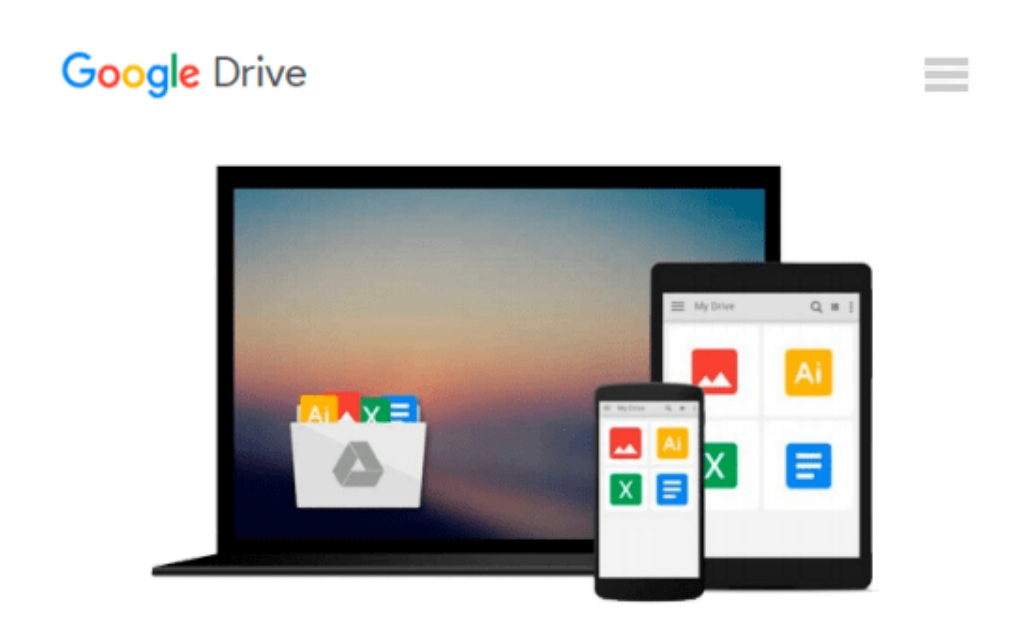

# **Understanding Business with Connect Plus Special Edition for Ivy Tech Community College**

*Various*

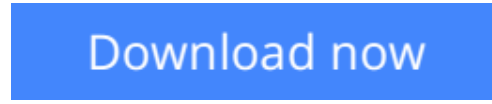

[Click here](http://toolbook.site/go/read.php?id=0077652533) if your download doesn"t start automatically

## **Understanding Business with Connect Plus Special Edition for Ivy Tech Community College**

Various

**Understanding Business with Connect Plus Special Edition for Ivy Tech Community College** Various like new

**<u>[Download](http://toolbook.site/go/read.php?id=0077652533)**</u> [Understanding Business with Connect Plus Special E ...pdf](http://toolbook.site/go/read.php?id=0077652533)

**[Read Online](http://toolbook.site/go/read.php?id=0077652533)** [Understanding Business with Connect Plus Special ...pdf](http://toolbook.site/go/read.php?id=0077652533)

#### **Download and Read Free Online Understanding Business with Connect Plus Special Edition for Ivy Tech Community College Various**

#### **From reader reviews:**

#### **Martin Elkins:**

Book is to be different for each grade. Book for children right up until adult are different content. As you may know that book is very important for people. The book Understanding Business with Connect Plus Special Edition for Ivy Tech Community College had been making you to know about other understanding and of course you can take more information. It is rather advantages for you. The publication Understanding Business with Connect Plus Special Edition for Ivy Tech Community College is not only giving you far more new information but also for being your friend when you feel bored. You can spend your personal spend time to read your guide. Try to make relationship together with the book Understanding Business with Connect Plus Special Edition for Ivy Tech Community College. You never feel lose out for everything if you read some books.

#### **Dustin Alvarez:**

In this 21st millennium, people become competitive in every way. By being competitive right now, people have do something to make them survives, being in the middle of the crowded place and notice simply by surrounding. One thing that oftentimes many people have underestimated it for a while is reading. Yes, by reading a book your ability to survive boost then having chance to stay than other is high. To suit your needs who want to start reading a new book, we give you that Understanding Business with Connect Plus Special Edition for Ivy Tech Community College book as nice and daily reading book. Why, because this book is usually more than just a book.

#### **Pearl Moore:**

You may spend your free time you just read this book this publication. This Understanding Business with Connect Plus Special Edition for Ivy Tech Community College is simple to develop you can read it in the recreation area, in the beach, train and also soon. If you did not include much space to bring the actual printed book, you can buy the e-book. It is make you easier to read it. You can save often the book in your smart phone. So there are a lot of benefits that you will get when one buys this book.

#### **Patricia Phipps:**

What is your hobby? Have you heard which question when you got learners? We believe that that problem was given by teacher to their students. Many kinds of hobby, All people has different hobby. And you know that little person just like reading or as reading through become their hobby. You must know that reading is very important and also book as to be the issue. Book is important thing to include you knowledge, except your teacher or lecturer. You see good news or update in relation to something by book. Amount types of books that can you decide to try be your object. One of them is niagra Understanding Business with Connect Plus Special Edition for Ivy Tech Community College.

**Download and Read Online Understanding Business with Connect Plus Special Edition for Ivy Tech Community College Various #NE53MVR21OB**

### **Read Understanding Business with Connect Plus Special Edition for Ivy Tech Community College by Various for online ebook**

Understanding Business with Connect Plus Special Edition for Ivy Tech Community College by Various Free PDF d0wnl0ad, audio books, books to read, good books to read, cheap books, good books, online books, books online, book reviews epub, read books online, books to read online, online library, greatbooks to read, PDF best books to read, top books to read Understanding Business with Connect Plus Special Edition for Ivy Tech Community College by Various books to read online.

### **Online Understanding Business with Connect Plus Special Edition for Ivy Tech Community College by Various ebook PDF download**

**Understanding Business with Connect Plus Special Edition for Ivy Tech Community College by Various Doc**

**Understanding Business with Connect Plus Special Edition for Ivy Tech Community College by Various Mobipocket**

**Understanding Business with Connect Plus Special Edition for Ivy Tech Community College by Various EPub**